# Package 'MoonlightR'

May 2, 2024

Type Package

Title Identify oncogenes and tumor suppressor genes from omics data

Version 1.31.0

Date 07-08-2020

**Depends**  $R$  ( $>= 3.5$ ), doParallel, foreach

Imports parmigene, randomForest, SummarizedExperiment, gplots, circlize, RColorBrewer, HiveR, clusterProfiler, DOSE, Biobase, limma, grDevices, graphics, TCGAbiolinks, GEOquery, stats, RISmed, grid, utils

Description Motivation: The understanding of cancer mechanism requires the identification of genes playing a role in the development of the pathology and the characterization of their role (notably oncogenes and tumor suppressors). Results: We present an R/bioconductor package called MoonlightR which returns a list of candidate driver genes for specific cancer types on the basis of TCGA expression data. The method first infers gene regulatory networks and then carries out a functional enrichment analysis (FEA) (implementing an upstream regulator analysis, URA) to score the importance of well-known biological processes with respect to the studied cancer type. Eventually, by means of random forests, MoonlightR predicts two specific roles for the candidate driver genes: i) tumor suppressor genes (TSGs) and ii) oncogenes (OCGs). As a consequence, this methodology does not only identify genes playing a dual role (e.g. TSG in one cancer type and OCG in another) but also helps in elucidating the biological processes underlying their specific roles. In particular, MoonlightR can be used to discover OCGs and TSGs in the same cancer type. This may help in answering the question whether some genes change role between early stages (I, II) and late stages (III, IV) in breast cancer. In the future, this analysis could be useful to determine the causes of different resistances to chemotherapeutic treatments.

License GPL  $(>= 3)$ 

#### 2 Contents

- biocViews DNAMethylation, DifferentialMethylation, GeneRegulation, GeneExpression, MethylationArray, DifferentialExpression, Pathways, Network, Survival, GeneSetEnrichment, NetworkEnrichment
- Suggests BiocStyle, knitr, rmarkdown, testthat, devtools, roxygen2, png, edgeR

VignetteBuilder knitr

LazyData true

URL <https://github.com/ELELAB/MoonlightR>

BugReports <https://github.com/ELELAB/MoonlightR/issues>

RoxygenNote 7.2.3

Encoding UTF-8

git\_url https://git.bioconductor.org/packages/MoonlightR

git\_branch devel

git\_last\_commit bba1442

git\_last\_commit\_date 2024-04-30

Repository Bioconductor 3.20

Date/Publication 2024-05-01

Author Antonio Colaprico [aut],

Catharina Olsen [aut], Matthew H. Bailey [aut], Gabriel J. Odom [aut], Thilde Terkelsen [aut], Mona Nourbakhsh [aut], Astrid Saksager [aut], Tiago C. Silva [aut], André V. Olsen [aut], Laura Cantini [aut], Andrei Zinovyev [aut], Emmanuel Barillot [aut], Houtan Noushmehr [aut], Gloria Bertoli [aut], Isabella Castiglioni [aut], Claudia Cava [aut], Gianluca Bontempi [aut], Xi Steven Chen [aut], Elena Papaleo [aut], Matteo Tiberti [cre, aut]

Maintainer Matteo Tiberti <tiberti@cancer.dk>

# **Contents**

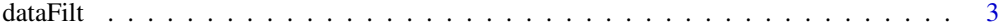

#### <span id="page-2-0"></span>dataFilt 3

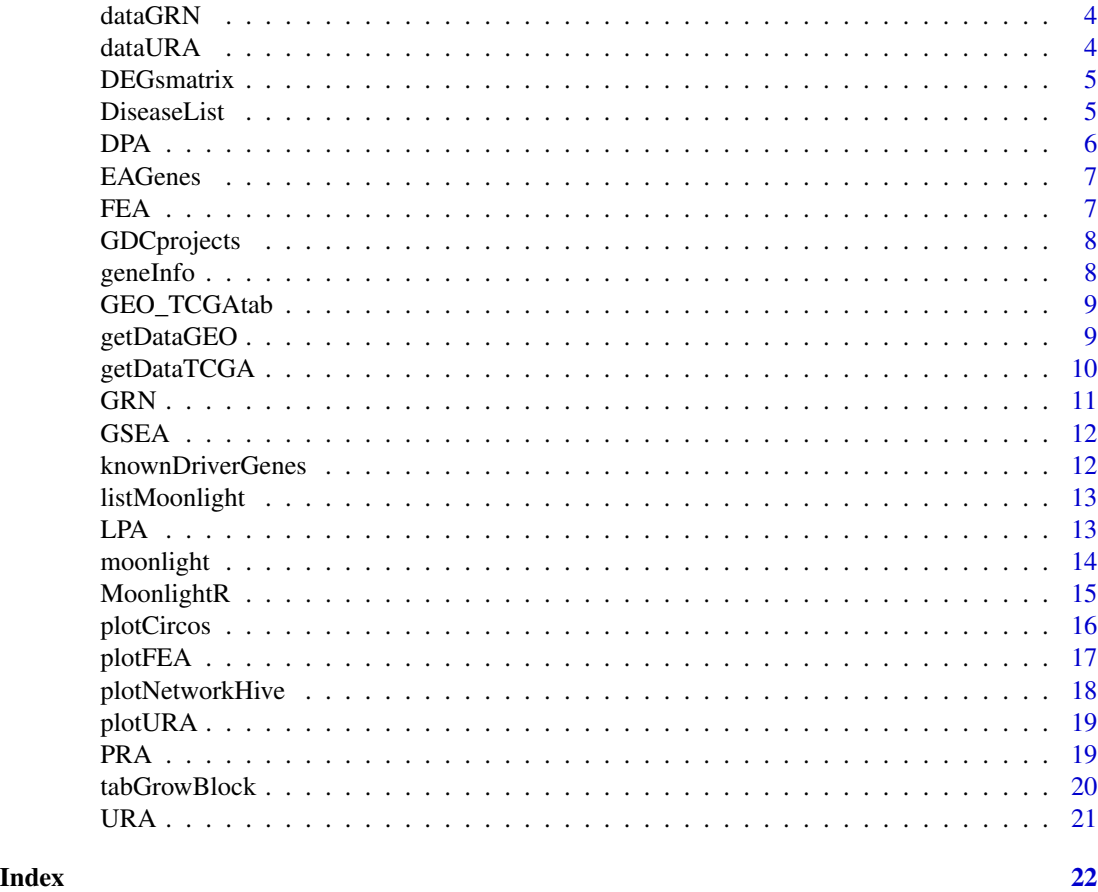

dataFilt *Gene Expression (Rnaseqv2) data from TCGA LUAD*

# Description

A data set containing the following data:

# Usage

data(dataFilt)

# Format

A 13742x20 matrix

# Details

• dataFilt matrix with 13742 rows (genes) and 20 columns samples with TCGA's barcodes (10TP, 10NT)

# <span id="page-3-0"></span>Value

a 13742x20 matrix

# dataGRN *GRN gene regulatory network output*

#### Description

output from GRN function

#### Usage

data(dataGRN)

#### Format

A large list of 2 elements

# Details

• dataGRN list of 2 elements miTFGenes, maxmi from GRN function

#### Value

a large list of 2 elements

dataURA *Output example from function Upstram Regulator Analysis*

# Description

A data set containing the following data:

#### Usage

data(dataURA)

#### Format

A data frame with 100 rows and 2 variables

#### Details

• dataURA matrix with 100 rows (genes) and 2 columns "apoptosis" "proliferation of cells"

#### Value

a 100x2 matrix

<span id="page-4-0"></span>

#### Description

A data set containing the following data:

#### Usage

data(DEGsmatrix)

#### Format

A 3502x5 matrix

# Details

• DEGsmatrix matrix with 3502 rows (genes) and five columns "logFC" "logCPM" "LR" "PValue" "FDR"

#### Value

the 3502x5 matrix

DiseaseList *Information on 101 biological processes*

# Description

A data set containing the following data:

#### Usage

data(DiseaseList)

#### Format

A list of 101 matrices

#### Details

• DiseaseList list for 101 biological processes, each containing a matrix with five columns: ID, Genes.in.dataset, Prediction based on expression direction, Log ratio, Findings

#### Value

list of 101 matrices

<span id="page-5-0"></span>DPA *DPA*

# Description

This function carries out the differential phenotypes analysis

# Usage

```
DPA(
 dataType,
  dataFilt,
  dataConsortium = "TCGA",
  fdr.cut = 0.01,
  logFC.cut = 1,diffmean.cut = 0.25,
  samplesType,
  colDescription,
 gset,
 gsetFile = "gsetFile.RData"
\mathcal{L}
```
#### Arguments

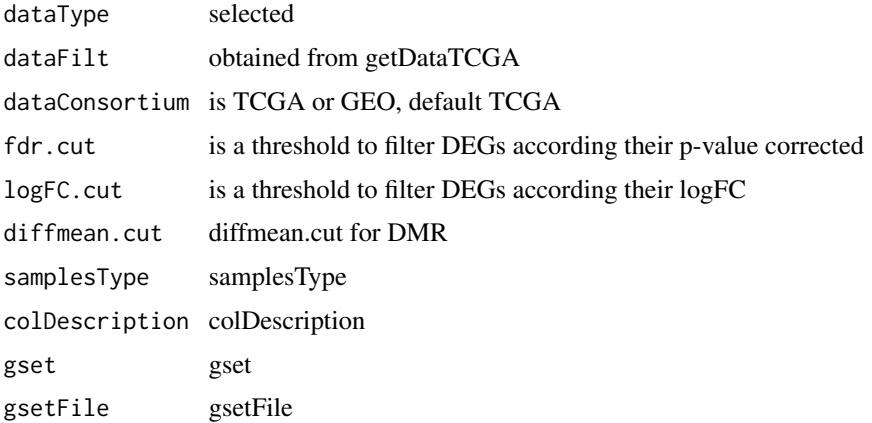

#### Value

result matrix from differential phenotype analysis

```
dataDEGs <- DPA(dataFilt = dataFilt, dataType = "Gene expression")
```
<span id="page-6-0"></span>

# Description

A data set containing the following data:

# Usage

data(EAGenes)

#### Format

A 20038x5 matrix

# Details

• EAGenes matrix with 20038 rows (genes) and five columns "ID" "Gene" "Description" "Location" "Family"

#### Value

a 20038x5 matrix

FEA *FEA*

# Description

This function carries out the functional enrichment analysis (FEA)

# Usage

FEA(BPname = NULL, DEGsmatrix)

# Arguments

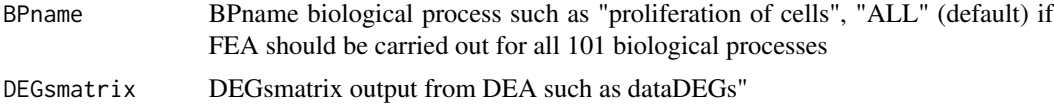

# Value

matrix from FEA

# <span id="page-7-0"></span>Examples

```
dataDEGs <- DPA(dataFilt = dataFilt,
dataType = "Gene expression")
dataFEA <- FEA(DEGsmatrix = dataDEGs)
```
# GDCprojects *Information on GDC projects*

# Description

A character vector of GDC projects:

#### Usage

data(GDCprojects)

# Format

A character vector of 39 elements

#### Details

• character vector for GDC projects.

#### Value

character vector of 39 elements

geneInfo *Information about genes for normalization*

# Description

A data set containing the following data:

#### Usage

data(geneInfo)

#### Format

A data frame with 20531 rows and 3 variables

#### Details

• geneInfo matrix with 20531 rows (genes) and 3 columns "geneLength" "gcContent" "chr"

# <span id="page-8-0"></span>GEO\_TCGAtab 9

# Value

a 20531x3 matrix

GEO\_TCGAtab *Information on GEO data (and overlap with TCGA)#' A data set containing the following data:*

#### Description

• GEO\_TCGAtab a 18x12 matrix that provides the GEO data set we matched to one of the 18 given TCGA cancer types

# Usage

data(GEO\_TCGAtab)

# Format

A 101x3 matrix

#### Value

a 101x3 matrix

getDataGEO *getDataGEO*

#### Description

This function retrieves and prepares GEO data

#### Usage

```
getDataGEO(GEOobject = "GSE39004", platform = "GPL6244", TCGAtumor = NULL)
```
#### Arguments

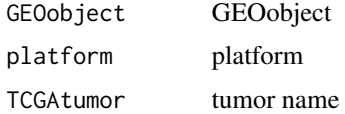

#### Value

return GEO gset

# Examples

```
## Not run:
dataGEO <- getDataGEO(GEOobject = "GSE20347",platform = "GPL571")
## End(Not run)
```
getDataTCGA *getDataTCGA*

# Description

This function retrieves and prepares TCGA data

#### Usage

```
getDataTCGA(
 cancerType,
 dataType,
 directory,
 cor.cut = 0.6,
 qnt.cut = 0.25,
 nSample,
 stage = "ALL",subtype = 0,
 samples = NULL
)
```
# Arguments

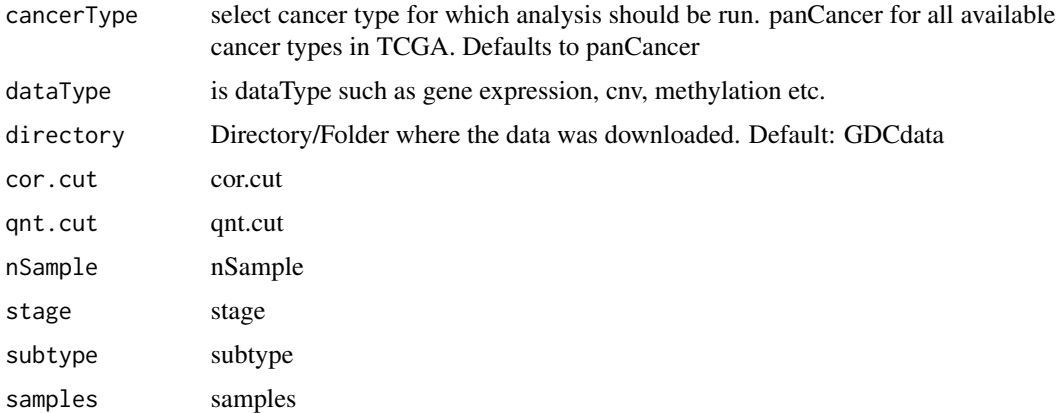

#### Value

returns filtered TCGA data

<span id="page-9-0"></span>

#### <span id="page-10-0"></span> $\Gamma$  6RN  $\Gamma$  11

# Examples

```
## Not run:
dataFilt <- getDataTCGA(cancerType = "LUAD",
dataType = "Gene expression", directory = "data", nSample = 4)
## End(Not run)
```
# GRN *Generate network*

#### Description

This function carries out the gene regulatory network inference using parmigene

# Usage

```
GRN(
  TFs,
  DEGsmatrix,
  DiffGenes = FALSE,
  normCounts,
  kNearest = 3,
  nGenesPerm = 10,
  nBoot = 10
\mathcal{L}
```
#### Arguments

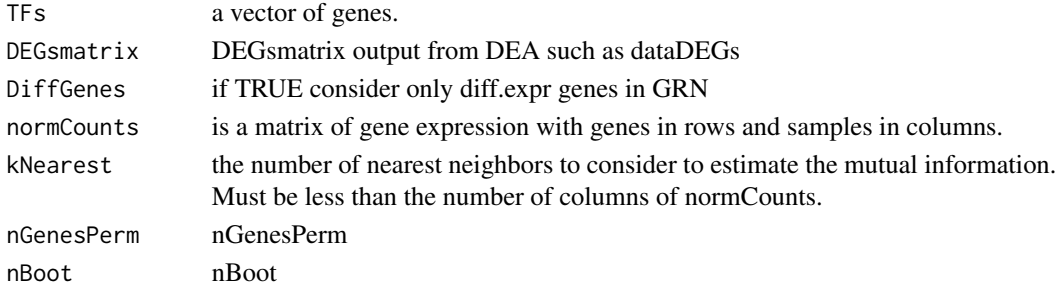

#### Value

an adjacent matrix

```
dataDEGs <- DEGsmatrix
dataGRN <- GRN(TFs = rownames(dataDEGs)[1:100],
DEGsmatrix = dataDEGs,
DiffGenes = TRUE,
normCounts = dataFilt)
```
<span id="page-11-0"></span>GSEA *GSEA*

# Description

This function carries out the GSEA enrichment analysis.

# Usage

```
GSEA(DEGsmatrix, top, plot = FALSE)
```
# Arguments

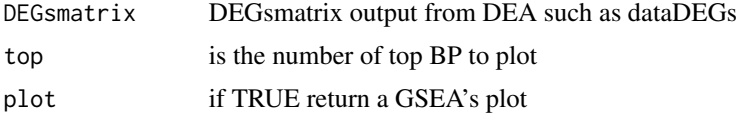

#### Value

return GSEA result

#### Examples

dataDEGs <- DEGsmatrix # dataFEA <- GSEA(DEGsmatrix = dataDEGs)

knownDriverGenes *Information on known cancer driver gene from COSMIC*

# Description

A data set containing the following data:

# Usage

```
data(knownDriverGenes)
```
#### Format

A 101x3 matrix

#### Details

- TSG known tumor suppressor genes
- OCG known oncogenes

# <span id="page-12-0"></span>listMoonlight 13

# Value

a 101x3 matrix

listMoonlight *Output list from Moonlight*

# Description

A list containing the following data:

#### Usage

data(listMoonlight)

# Format

A Large list with 5 elements

# Details

• listMoonlight output from moonlight's pipeline containing dataDEGs, dataURA, listCandidates

# Value

output from moonlight pipeline

LPA *LPA*

# Description

This function carries out the literature phenotype analysis (LPA)

# Usage

LPA(dataDEGs, BP, BPlist)

# Arguments

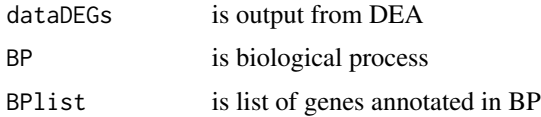

#### Value

table with number of pubmed that affects, increase or decrase genes annotated in BP

#### Examples

```
data(DEGsmatrix)
BPselected <- c("apoptosis")
BPannotations <- DiseaseList[[match(BPselected, names(DiseaseList))]]$ID
```
moonlight *moonlight pipeline*

# Description

moonlight is a tool for identification of cancer driver genes. This function wraps the different steps of the complete analysis workflow. Providing different solutions:

- 1. MoonlighR::FEA
- 2. MoonlighR::URA
- 3. MoonlighR::PIA

#### Usage

```
moonlight(
  cancerType = "panCancer",
  dataType = "Gene expression",
  directory = "GDCdata",
 BPname = NULL,
  cor.cut = 0.6,
  qnt.cut = 0.25,
  Genelist = NULL,
  fdr.cut = 0.01,logFC.cut = 1,
  corThreshold = 0.6,
  kNearest = 3,
  nGenesPerm = 10,
 DiffGenes = FALSE,
  nBoot = 100,
 nTF = NULL,nSample = NULL,
  thres.role = 0,
  stage = NULL,
  subtype = 0,
  samples = NULL
)
```
<span id="page-13-0"></span>

# <span id="page-14-0"></span>MoonlightR 15

#### Arguments

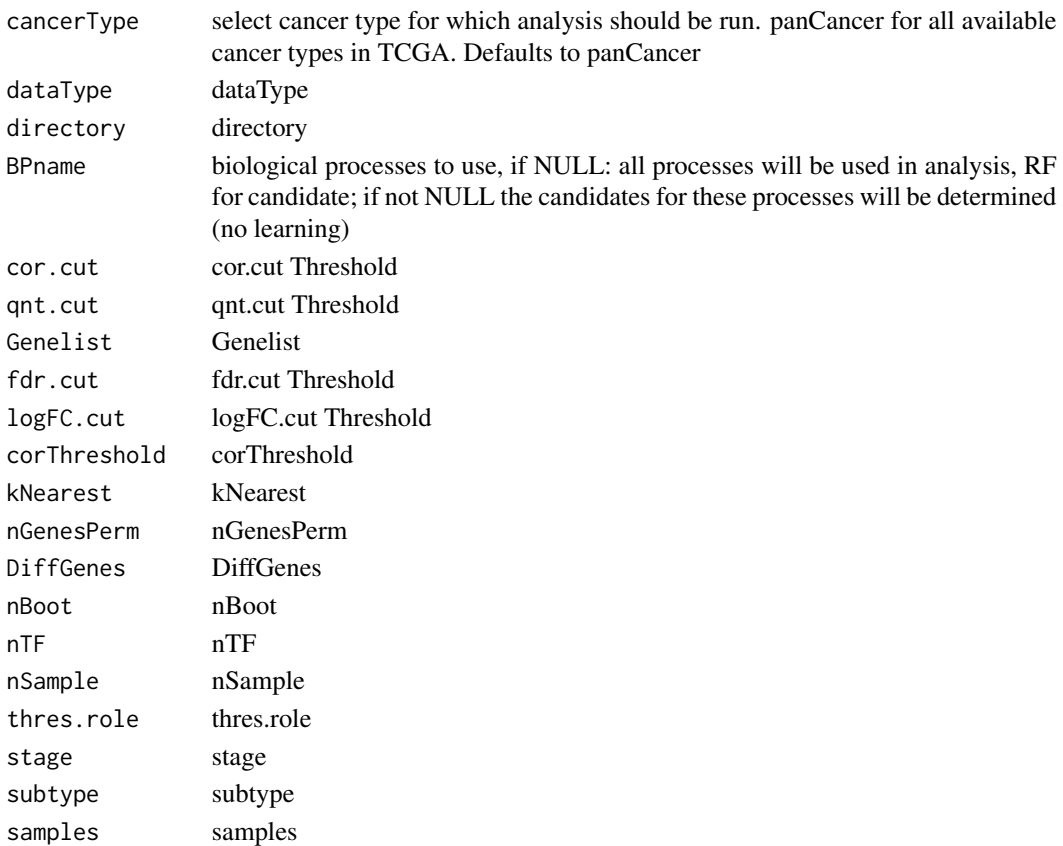

#### Value

table with cancer driver genes TSG and OCG.

#### Examples

```
dataDEGs <- DPA(dataFilt = dataFilt, dataType = "Gene expression")
# to change with moonlight
```
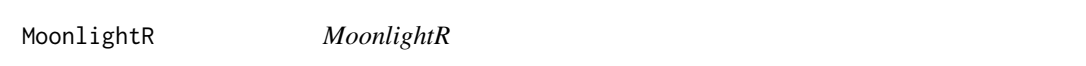

# Description

MoonlightR is a package designed for the identification of cancer driver genes. Please see the documentation on our Bioconductor page for more details: https://www.bioconductor.org/packages/release/bioc/html/MoonlightR

If you experience issues with the package, please open an Issue on our GitHub repository: https://github.com/ELELAB/Moon

If you use this package in your research, please cite this paper: https://doi.org/10.1038/s41467-019- 13803-0

<span id="page-15-0"></span>plotCircos *plotCircos*

# Description

This function visualize the plotCircos

#### Usage

```
plotCircos(
  listMoonlight,
  listMutation = NULL,
  additionalFilename = NULL,
  intensityColOCG = 0.5,
  intensityColTSG = 0.5,
  intensityColDual = 0.5,
  fontSize = 1
)
```
#### Arguments

listMoonlight output Moonlight function listMutation listMutation additionalFilename additionalFilename intensityColOCG intensityColOCG intensityColTSG intensityColTSG intensityColDual intensityColDual fontSize fontSize

# Value

no return value, plot is saved

```
plotCircos(listMoonlight = listMoonlight, additionalFilename = "_ncancer5")
```
<span id="page-16-0"></span>plotFEA *plotFEA*

# Description

This function visualize the functional enrichment analysis (FEA)'s barplot

# Usage

```
plotFEA(
  dataFEA,
  topBP = 10,
  additionalFilename = NULL,
  height,
  width,
  offsetValue = 5,
  angle = 90,
  xleg = 35,
  yleg = 5,
  titleMain,
  minY = -5,
  maxY = 10,
  mycols = c("#8DD3C7", "#FFFFB3", "#BEBADA")
\mathcal{L}
```
# Arguments

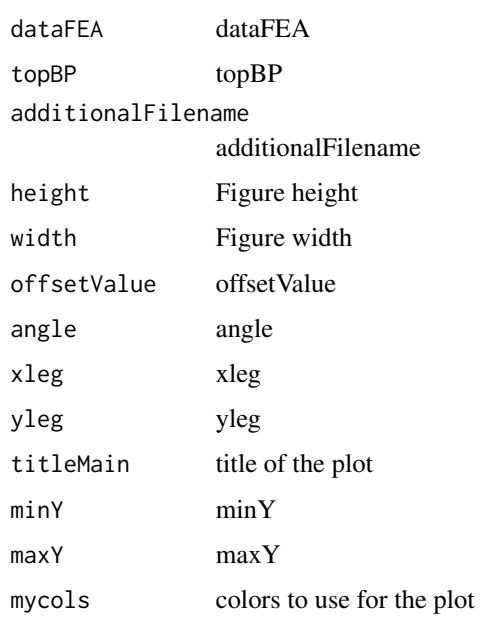

# Value

no return value, FEA result is plotted

#### Examples

```
dataFEA <- FEA(DEGsmatrix = DEGsmatrix)
plotFEA(dataFEA = dataFEA, additionalFilename = "_example",height = 20,width = 10)
```
plotNetworkHive *plotNetworkHive: Hive network plot*

#### Description

This function visualizes the GRN as a hive plot

#### Usage

```
plotNetworkHive(dataGRN, namesGenes, thres, additionalFilename = NULL)
```
#### Arguments

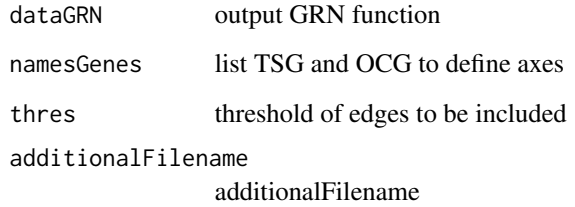

#### Value

no results Hive plot is executed

```
data(knownDriverGenes)
data(dataGRN)
plotNetworkHive(dataGRN = dataGRN, namesGenes = knownDriverGenes, thres = 0.55)
```
<span id="page-17-0"></span>

<span id="page-18-0"></span>

#### Description

This function visualizes the URA in a heatmap

#### Usage

```
plotURA(dataURA, additionalFilename = "URAplot")
```
#### Arguments

dataURA output URA function additionalFilename figure name

#### Value

heatmap

# Examples

```
data(dataURA)
dataDual <- PRA(dataURA = dataURA,
BPname = c("apoptosis","proliferation of cells"),
thres.role = 0)
TSGs_genes <- names(dataDual$TSG)
OCGs_genes <- names(dataDual$OCG)
plotURA(dataURA = dataURA[c(TSGs_genes, OCGs_genes),],additionalFilename = "_example")
```
PRA *Pattern Recognition Analysis (PRA)*

#### Description

This function carries out the pattern recognition analysis

#### Usage

PRA(dataURA, BPname, thres.role = 0)

# Arguments

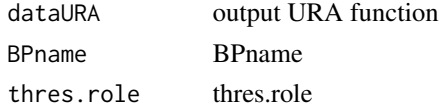

# Value

returns list of TSGs and OCGs when biological processes are provided, otherwise a randomForest based classifier that can be used on new data

# Examples

```
data(dataURA)
dataDual <- PRA(dataURA = dataURA,
BPname = c("apoptosis","proliferation of cells"),
thres.role = 0)
```
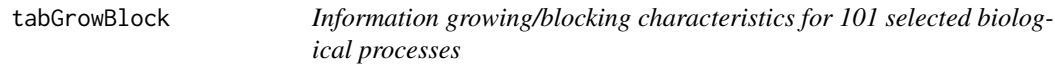

# Description

A data set containing the following data:

#### Usage

data(tabGrowBlock)

# Format

A 101x3 matrix

# Details

• tabGrowBlock matrix that defines if a process is growing or blocking cancer development, for each 101 biological processing

#### Value

a 101x3 matrix

<span id="page-19-0"></span>

# <span id="page-20-0"></span>Description

This function carries out the upstream regulator analysis

# Usage

```
URA(dataGRN, DEGsmatrix, BPname, nCores = 1)
```
# Arguments

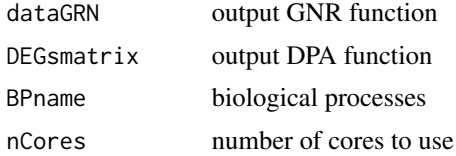

#### Value

an adjacent matrix

```
dataDEGs <- DEGsmatrix
dataGRN <- GRN(TFs = rownames(dataDEGs)[1:100],
DEGsmatrix = dataDEGs,DiffGenes = TRUE,
normCounts = dataFilt)
dataURA <-URA(dataGRN = dataGRN,
DEGsmatrix = dataDEGs,
BPname = c("apoptosis",
"proliferation of cells"))
```
# <span id="page-21-0"></span>Index

```
∗ datasets
    dataFilt, 3
    dataGRN, 4
    dataURA, 4
    DEGsmatrix, 5
    5
    EAGenes, 7
    GDCprojects, 8
    geneInfo, 8
    GEO_TCGAtab, 9
    knownDriverGenes, 12
    listMoonlight, 13
    tabGrowBlock, 20
dataFilt, 3
dataGRN, 4
dataURA, 4
DEGsmatrix, 5
DiseaseList, 5
DPA, 6
EAGenes, 7
FEA, 7
GDCprojects, 8
geneInfo, 8
GEO_TCGAtab, 9
getDataGEO, 9
getDataTCGA, 10
GRN, 11
GSEA, 12
knownDriverGenes, 12
listMoonlight, 13
LPA, 13
moonlight, 14
MoonlightR, 15
```
plotCircos, [16](#page-15-0) plotFEA, [17](#page-16-0) plotNetworkHive, [18](#page-17-0) plotURA, [19](#page-18-0) PRA, [19](#page-18-0) tabGrowBlock, [20](#page-19-0) URA, [21](#page-20-0)